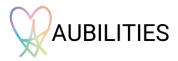

## **Contribute Content Form**

So you've had a look at our <u>ND Library</u> and want to contribute an article or link to be included? Simply follow the instructions in the form below and send your completed form to <u>info@aubilities.com</u> for your content to be considered. If you have multiple pieces of content to be considered, you must complete this form <u>for each one</u>.

| Full name                                                                                                    |
|----------------------------------------------------------------------------------------------------|
| Email                                                                                                    |
| Is it a PDF article or Link you wish to contribute?                                                                                                    |
| PDF Link                                                                                                    |
| If you wish to contribute an article, send the article in a PDF format with pictures along with this form to <a href="mailto:info@aubilities.com">info@aubilities.com</a> |
| If a link, add the link here:                                                                                                    |
| Title of the article or link as you would like it to be displayed (be careful of any typo's!):                                                                            |
| Add the description that the users will be able to see when browsing the content library:                                                                                 |

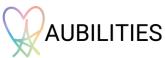

| Add the key words to tag in the article for search results, separated by a semi-colon (for |
|--------------------------------------------------------------------------------------------|
| example, if your article is about autism and depression, you may want to tag the words     |
| 'autism; depression; mental health; self-care' etc. so that when a user searches for these |
| words, your article appears in the search results).                                        |

Add any other information as necessary

## Check the following statements:

I confirm I own the copyright of this content and have the authority to decide where it is posted

I understand Aubilities will review the content and submission does not guarantee content to be accepted / loaded within the library

I have read and agree to the <u>terms and conditions</u>, including how <u>my data</u> will be processed.

I agree for Aubilities and its group of companies to use my contact details for marketing communication.

Send this form and if applicable your PDF article to info@aubilities.com

Thank you!